# **Resolución de sistemas de ecuaciones lineales con Excel**

Palencia González, Fº Javier jpalencia@cee.uned.es García Llamas, Mª Carmen mgarcia@cee.uned.es *Departamento de Economía Aplicada Cuantitativa I- UNED* 

### **RESUMEN**

En este artículo se muestra cómo resolver sistemas de ecuaciones lineales con Excel mediante diversos métodos, incluso métodos numéricos, tanto directos como iterativos.

Los sistemas se van a resolver de diversas formas, a) utilizando las distintas funciones propias de Excel se implementarán el Método de la multiplicación por la inversa y el de la Regla de Cramer; b) generando a través de una plantilla hojas ad-hoc que implementan diversos métodos numéricos, tanto directos, Método de Gauss, Método de Gauss-Jordan, como iterativos, Métodos de Jacobi y de Gauss-Seidel; c) programando e implementando una serie de funciones o procedimientos VBA (Visual Basic for Applications) que a partir de unos datos iniciales generen de forma automática los resultados de un sistema de ecuaciones lineales, resolviéndolo por alguno de los métodos vistos anteriormente.

### **ABSTRACT**

This paper shows how to solve systems of linear equations with Excel by various methods, including numerical methods, direct and iterative.

The systems will be solved in various ways, a) by using different Excel functions we will implement the method of multiplication by the inverse and Cramer's Rule; b) by generating an ad-hoc template that implement various numerical methods, both direct methods, like the Gauss method and the Gauss-Jordan method, and iterative methods like Jacobi and Gauss-Seidel; c) by programming with VBA, we will implement a set of functions or procedures. Departing from some initial data these functions automatically generate the results of a system of linear equations, using any of the methods seen before.

*Palabras claves***:** Excel; VBA; Métodos Numéricos; Sistema de Ecuaciones Lineales; Teorema de Rouché-Frobenius; Método de la multiplicación inversa; Regla de Cramer; Métodos directos; Método de sustitución regresiva; Método de Gauss; Método de Gauss-Jordan; Métodos iterativos; Método de Jacobi, Método de Gauss-Seidel.

*Área temática***:** A1 - METODOLOGÍA Y DOCENCIA.

## **1. INTRODUCCIÓN**

A menudo en nuestro quehacer diario, y por supuesto en el mundo económico en todas sus variantes, nos encontramos con diversos problemas, los cuales se traducen en una serie de dos o más ecuaciones lineales con varias incógnitas. Encontrar los valores de las incógnitas que satisfacen las ecuaciones es resolver el sistema de ecuaciones.

En este artículo vamos a resolver ese conjunto de ecuaciones que denominamos sistemas de ecuaciones lineales con la ayuda de la hoja de cálculo Excel.

Introducimos ahora algunas definiciones y notaciones necesarias para un mejor seguimiento del artículo.

#### **1.1. Sistemas de ecuaciones lineales**

Como se ha indicado un sistema de ecuaciones lineales es una serie de m ecuaciones lineales con n incógnitas y que tiene la forma:

$$
\begin{cases}\na_{11}x_1 + a_{12}x_2 + a_{13}x_3 + \dots + a_{1n-1}x_{n-1} + a_{1n}x_n = b_1 \\
a_{21}x_1 + a_{22}x_2 + a_{23}x_3 + \dots + a_{2n-1}x_{n-1} + a_{2n}x_n = b_2 \\
\vdots \\
a_{m1}x_1 + a_{m2}x_2 + a_{m3}x_3 + \dots + a_{mn-1}x_{n-1} + a_{mn}x_n = b_m\n\end{cases} (1)
$$

A los elementos  $x_i$  se les denomina incógnitas del sistema, a los números reales  $a_{ji}$  se les denomina coeficientes y a los números reales  $b_j$  términos independientes.

El conjunto de valores  $x_1, x_2, x_3, ..., x_n$ , que verifica las ecuaciones recibe el nombre de solución del sistema.

Un sistema de ecuaciones lineales como el anterior puede expresarse en forma matricial de la siguiente forma

$$
\begin{pmatrix}\na_{11} & \cdots & a_{1n} \\
\vdots & \ddots & \vdots \\
a_{m1} & \cdots & a_{mn}\n\end{pmatrix}\n\begin{pmatrix}\nx_1 \\
\vdots \\
x_n\n\end{pmatrix} =\n\begin{pmatrix}\nb_1 \\
\vdots \\
b_m\n\end{pmatrix}
$$
\n(2)

dónde  $A$  es la matriz de coeficientes,  $X$  la matriz solución y  $B$  la matriz de términos independientes, es decir, puede escribirse en formato abreviado como  $AX = B$ .

Se llama matriz ampliada del sistema y se denota por  $A^*$  ó  $(A|B)$  a la matriz formada por los coeficientes y los términos independientes

$$
\begin{pmatrix}\na_{11} & \cdots & a_{1n} & b_1 \\
\vdots & \ddots & \vdots & \vdots \\
a_{m1} & \cdots & a_{mn} & b_m\n\end{pmatrix}
$$
\n(3)

XXIII Jornadas ASEPUMA – XI Encuentro Internacional

### **1.2 Número de soluciones del sistema de ecuaciones lineales.**

Un sistema puede tener ninguna, una o varias (infinitas) soluciones. Según sea el número de soluciones el sistema de ecuaciones se denomina:

- Sistema Incompatible, no existe solución.
- Sistema Compatible, existe una o varias (infinitas) soluciones.
	- o Sistema Compatible Determinado, hay una única solución. Estos sistemas son los que vamos a estudiar en el artículo.
	- o Sistema Compatible Indeterminado, hay infinitas soluciones.

El Teorema de Rouché-Fröbenius va a permitir determinar en qué casos el sistema de ecuaciones expuesto anteriormente tiene solución. La condición necesaria y suficiente para que el sistema anterior sea compatible es que sean iguales los rangos de la matriz de coeficientes o matriz asociada,  $A$ , y de la matriz ampliada,  $A^*$ , y en ese supuesto se dan los siguientes casos

- Si  $r(A) = r(A^*) = n \Rightarrow$  Sistema compatible determinado.
- Si  $r(A) = r(A^*) < n \Rightarrow$  Sistema compatible indeterminado.

Decimos que dos sistemas de ecuaciones de orden  $n \times n$  son equivalentes cuando tienen el mismo conjunto de soluciones. Y cualquiera de las siguientes operaciones aplicadas a un sistema de ecuaciones lineales produce un sistema equivalente:

- i) Intercambio. El orden de las ecuaciones puede cambiarse
- ii) Escalado. Se puede multiplicar una ecuación cualquiera por un escalar no nulo.
- iii) Sustitución. Sustituimos una ecuación por la suma de ella más otra ecuación multiplicada por un escalar.

En el epígrafe 2, se aborda la resolución de Sistemas de Cramer mediante el método de la multiplicación por la matriz inversa y mediante la Regla de Cramer; en el epígrafe 3, se analizan los diferentes métodos numéricos para resolver un sistema de ecuaciones lineales. En el epígrafe 4, se programan en VBA algunos de los métodos especificados en el epígrafe anterior, de forma que se calculen de forma automática los métodos para cualquier sistema de ecuaciones lineales. En el epígrafe 5 enunciamos las conclusiones obtenidas.

### **2. SISTEMAS DE CRAMER**

Dado el sistema de ecuaciones lineales en forma matricial  $AX = B$ , se dice que es un Sistema de Cramer si la matriz A de los coeficientes es cuadrada y su determinante distinto de 0,  $|A| \neq 0$ .

En este caso podemos resolver el sistema de forma sencilla mediante dos métodos, la multiplicación por la inversa, y la Regla de Cramer.

### **2.1. Método de multiplicación por la inversa**

En este caso la solución del sistema se obtiene por inversión de la matriz de coeficientes, de manera que multiplicando  $AX = B$  por la matriz inversa  $A^{-1}$ , se tiene  $A^{-1}AX = A^{-1}B$  de dónde se llega a la solución del sistema, que viene dada por:

$$
X = A^{-1} B \tag{4}
$$

Ejemplo 1.- Hallar la solución del siguiente sistema de ecuaciones lineales mediante el Método de multiplicación por la inversa en Excel:

$$
\begin{cases}\nx_1 + 2x_2 + x_3 + 4x_4 = 13 \\
2x_1 + 4x_3 + 3x_4 = 28 \\
4x_1 + 2x_2 + 2x_3 + x_4 = 20 \\
-3x_1 + x_2 + 3x_3 + 2x_4 = 6\n\end{cases}
$$

Solución.- En la hoja de cálculo Excel, ver Fig. 1, se escriben la matriz de coeficientes,  $A$ , en el rango "A4:D7" y la matriz de términos independientes,  $B$ , en el rango "F4:F7".

Para comprobar que el sistema es de Cramer, y como la matriz de coeficientes es cuadrada, basta comprobar que su determinante es distinto de 0, para ello en la celda "B9" introducimos la fórmula "=MDETERM(A4:D7)" que hace uso de la función "MDETERM" existente en Excel y que calcula el valor del determinante de un rango dado. El resultado obtenido es -180, distinto de 0 y por tanto el sistema es de Cramer y se puede aplicar el método de multiplicación por la inversa.

A continuación se halla la matriz inversa de A,  $inv(A)$  ó  $A^{-1}$  mediante la función "MINVERSA" existente en Excel. Recuérdese que como estamos trabajando con matrices en Excel debemos primero seleccionar el rango de destino, que en este ejemplo será "A12:D15", luego se introduce la función con el rango de la matriz de la que queremos hallar la inversa, "=MINVERSA(A4:D7)", y seguidamente se han de pulsar las teclas Ctrl+May+Intro para que se obtenga la matriz inversa buscada.

Finalmente para hallar la matriz de soluciones,  $X$ , se necesita multiplicar la matriz inversa hallada en el paso anterior por la matriz de coeficientes, tal y como se indica en (4). Seleccionamos el rango de destino de la matriz solución que será "F12:F15", se introduce la función "MMULT" de Excel y que multiplica matrices, especificando los rangos de las matrices a multiplicar, así será: "=MMULT(A12:D15;F4:F7)" y pulsando nuevamente las teclas Ctrl+May+Intro se obtiene la matriz solución buscada.

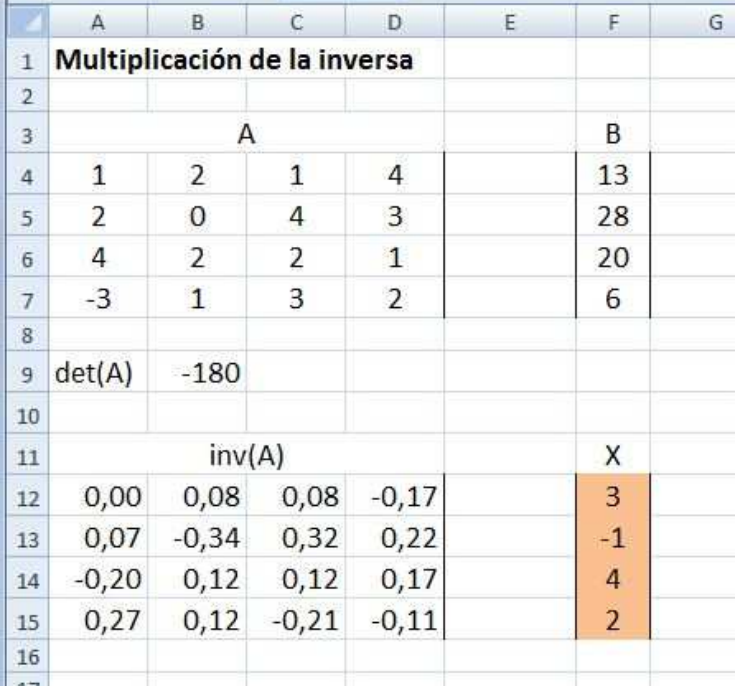

Los resultados obtenidos están en la figura 1.

Figura 1. Resolución mediante la multiplicación por la inversa

### **2.2. Regla de Cramer**

El valor de cada  $x_i$  se obtiene como cociente de dos determinantes, en el denominador está el determinante de la matriz de coeficientes,  $|A|$ , y en el numerador está el determinante de la matriz resultante de sustituir la columna *i*-ésima de la matriz por la columna de los términos independientes.

$$
x_{i} = \frac{\begin{vmatrix} a_{11} & \cdots & b_{1} & \cdots & a_{1n} \\ \vdots & \ddots & \vdots & \ddots & \vdots \\ a_{n1} & \cdots & b_{n} & \cdots & a_{nn} \end{vmatrix}}{|A|}
$$
 (5)

XXIII Jornadas ASEPUMA – XI Encuentro Internacional Anales de ASEPUMA nº 23: *104*

Ejemplo 2.- Hallar la solución del sistema de ecuaciones lineales del ejemplo 1 aplicando la Regla de Cramer.

Solución.-

En este caso y tras escribir la matriz de coeficientes y la matriz de términos independientes se generan las cuatro matrices resultantes de sustituir la columna *i*-ésima de coeficientes por los términos independientes.

A continuación para hallar los valores de la solución,  $X$ , se divide el valor del determinante de la matriz resultante *i*-ésima entre el valor del determinante de la matriz de coeficientes. Así para el caso de  $x_1$  la fórmula a introducir en la celda "I4" sería "=MDETERM(A12:D15)/MDETERM(A4:D7)". Repitiendo el proceso para el resto de las incógnitas llegamos a la solución final. Los resultados obtenidos están en la figura 2.

|                 | $\mathsf A$    | B              | $\mathsf C$     | D                       | Ε | F              | G              | H              | L              | $\mathbf{J}$ |
|-----------------|----------------|----------------|-----------------|-------------------------|---|----------------|----------------|----------------|----------------|--------------|
| $\mathbf{1}$    |                |                | Regla de Cramer |                         |   |                |                |                |                |              |
| $\overline{2}$  |                |                |                 |                         |   |                |                |                |                |              |
| 3               |                |                | А               |                         |   | B              |                |                | X              |              |
| $\overline{4}$  | 1              | $\overline{2}$ | $\mathbf{1}$    | 4                       |   | 13             |                |                | 3              |              |
| 5               | $\overline{2}$ | 0              | $\overline{4}$  | 3                       |   | 28             |                |                | $-1$           |              |
| $6\overline{6}$ | 4              | $\overline{2}$ | $\overline{2}$  | $\mathbf 1$             |   | 20             |                |                | 4              |              |
| $\overline{1}$  | $-3$           | $\mathbf{1}$   | 3               | $\overline{2}$          |   | 6              |                |                | $\overline{2}$ |              |
| $\overline{8}$  |                |                |                 |                         |   |                |                |                |                |              |
| 9               | det(A)         |                | $-180$          |                         |   |                |                |                |                |              |
| 10              |                |                |                 |                         |   |                |                |                |                |              |
| 11              |                |                | A1              |                         |   |                | A2             |                |                |              |
| 12              | 13             | $\overline{2}$ | $\mathbf{1}$    | 4                       |   | $1\,$          | 13             | $\mathbf{1}$   | $\overline{4}$ |              |
| 13              | 28             | 0              | $\overline{4}$  | 3                       |   | $\overline{2}$ | 28             | $\overline{4}$ | 3              |              |
| 14              | 20             | $\overline{2}$ | $\overline{2}$  | $\overline{1}$          |   | $\overline{4}$ | 20             | $\overline{2}$ | $\overline{1}$ |              |
| 15              | 6              | $\mathbf{1}$   | 3               | $\overline{2}$          |   | $-3$           | 6              | 3              | $\overline{2}$ |              |
| 16              |                |                |                 |                         |   |                |                |                |                |              |
| 17              |                |                | A <sub>3</sub>  |                         |   |                |                |                |                |              |
| 18              | $\mathbf{1}$   | $\overline{2}$ | 13              | 4                       |   | $\mathbf{1}$   | $\overline{2}$ | $\mathbf{1}$   | 13             |              |
| 19              | $\overline{2}$ | 0              | 28              | 3                       |   | $\overline{2}$ | 0              | $\overline{4}$ | 28             |              |
| 20              | $\sqrt{4}$     | $\overline{2}$ | 20              | $\overline{1}$          |   | $\overline{4}$ | $\overline{2}$ | $\overline{2}$ | 20             |              |
| 21              | $-3$           | $1\,$          | 6               | $\overline{\mathbf{c}}$ |   | $-3$           | $\mathbf 1$    | $\mathbf{3}$   | 6              |              |
| 22              |                |                |                 |                         |   |                |                |                |                |              |
|                 |                |                |                 |                         |   |                |                |                |                |              |

Figura 2. Resolución mediante la Regla de Cramer

# **3. RESOLUCIÓN NUMÉRICA**

Si bien y tal como se ha visto en el apartado anterior desde un punto de vista teórico, los sistemas de ecuaciones lineales no plantean dificultad alguna, en la práctica su resolución no es tan sencilla. Por ejemplo la hoja de cálculo Excel tiene ciertas limitaciones, así no calcula matrices inversas de tamaño  $n > 52$  y no calcula determinantes para  $n > 73$ .

En muchos problemas el número de ecuaciones y de incógnitas alcanza grandes valores, es para estos tamaños para los que cualquiera de los métodos anteriores se hace prácticamente inviable debido al elevado número de operaciones necesarias para su resolución.

Se necesitan por tanto otras formas de resolución de los sistemas, aparecen así los métodos numéricos de resolución de sistemas de ecuaciones lineales, distinguiéndose entre métodos directos y métodos iterativos.

### **3.1. Métodos directos**

En los métodos directos se definen algoritmos que alcanzan la solución exacta del problema, a excepción de errores de redondeo.

Si A es una matriz triangular superior, entonces se dice que el sistema de ecuaciones  $AX = B$  es un sistema triangular superior de ecuaciones lineales

$$
\begin{cases}\na_{11}x_1 + a_{12}x_2 + a_{13}x_3 + \dots + a_{1n-1}x_{n-1} + a_{1n}x_n = b_1 \\
a_{22}x_2 + a_{23}x_3 + \dots + a_{2n-1}x_{n-1} + a_{2n}x_n = b_2 \\
\vdots \\
a_{nn}x_n = b_n\n\end{cases} (6)
$$

El Método del remonte o de sustitución regresiva asegura que si  $a_{kk} \neq 0$ , para  $k = 1, 2, \ldots$ , entonces existe solución única del sistema y ésta es de la forma siguiente:

$$
x_n = \frac{b_n}{a_{nn}}; x_{n-1} = \frac{b_{n-1} - a_{n-1}x_n}{a_{n-1}+1}; \dots; x_k = \frac{b_k - \sum_{j=k+1}^n a_{kj}x_j}{a_{kk}} \tag{7}
$$

*3.1.1. Método de Gauss* 

El Método de Gauss, también conocido como Método de eliminación de Gauss o Método de eliminación gaussiana, consiste en obtener una matriz triangular a partir de una matriz dada, de forma que pueda aplicarse a la matriz obtenida el Método de sustitución regresiva y así obtener la solución del sistema.

XXIII Jornadas ASEPUMA – XI Encuentro Internacional Anales de ASEPUMA nº 23: *104* 7

En este método se denomina:

- pivote *i*-ésimo, al elemento  $a_{ii}$  de la matriz de los coeficientes en el paso  $i + 1$  que se usará en la eliminación de  $a_{ri}$ , con  $r = i + 1$ ,  $i + 2$ , ...  $n$ ;
- $\bullet$  fila pivote, a la fila *i*-ésima
- multiplicadores, a los números  $m_{rq} = a_{ri} / a_{ii}$  por los que se multiplica la fila pivote para restarla de las correspondientes filas posteriores, con  $r = i + 1, \ldots, n$ .

Los pasos a aplicar del método son los siguientes:

- i. Se escribe la matriz ampliada a partir de la matriz de coeficientes y de los coeficientes independientes
- ii. Hacer cero el coeficiente de la primera incógnita entre la segunda ecuación y cada una de las  $n - 1$  ecuaciones restantes. Esto se hará restando la primera fila multiplicada por un cierto valor  $a_{r1}/a_{11}$  de la ecuación *-ésima.*
- iii. Hacer cero el coeficiente de la segunda incógnita entre la tercera ecuación y cada una de las  $n - 2$  siguientes ecuaciones. Se continúa hasta hacer cero en la incógnita  $n - 1$  de la última ecuación.

Al aplicar este método hay que tener cuidado que los elementos de la diagonal no sean 0, pues entonces no podría llevarse a cabo la eliminación. Para evitar esto se utilizarán estrategias de pivoteo.

Existe una primera estrategia, llamada estrategia de pivoteo trivial la cual consiste en que si  $a_{ii} = 0$  entonces es necesario intercambiar la fila *i*-ésima por una fila *k*-ésima tal que  $k > i$  y con la condición  $a_{ki} \neq 0$  para obtener un pivote no nulo. Si no existe  $a_{ki} \neq 0$  con  $k > i$  entonces no se puede continuar, lo que implica que el sistema no tiene solución.

Aún se puede mejorar el pivoteo, mediante la estrategia de pivoteo parcial, que evitará la propagación de errores de redondeo, para ello se comparan los valores de los elementos de la columna  $i$  desde la diagonal hasta  $n$ , se elige como fila pivote la que tiene el elemento mayor en valor absoluto y se intercambia con la fila actual

$$
|a_{ki}| = max\{|a_{ii}|, |a_{i+1i}|, ..., |a_{ni}|\}\
$$
 (8)

8

XXIII Jornadas ASEPUMA – XI Encuentro Internacional

\nAnales de ASEPUMA 
$$
n^{\circ}
$$
 23: **104**

Ejemplo 3.- Hallar la solución del sistema de ecuaciones lineales del ejemplo 1 aplicando el Método de Gaus.

Solución.-

| z              | $\mathbb{A}$ | B              | $\mathsf{C}$   | D               | E              | F              | G             | H              | ı              | J              | K              | L              | M |
|----------------|--------------|----------------|----------------|-----------------|----------------|----------------|---------------|----------------|----------------|----------------|----------------|----------------|---|
| $\mathbbm{1}$  |              |                |                | Método de Gauss |                |                |               |                |                |                |                |                |   |
| $\overline{2}$ |              |                |                |                 |                |                |               |                |                |                |                |                |   |
| $\overline{3}$ |              |                |                | A               |                | B              |               |                |                |                |                |                |   |
| $\overline{4}$ |              | $\mathbf{1}$   | $\overline{2}$ | $\mathbf{1}$    | $\overline{4}$ | 13             |               | $\mathbf{1}$   | $\overline{2}$ | $\mathbf{1}$   | $\overline{4}$ | 13             |   |
| 5              |              | $\overline{2}$ | $\overline{0}$ | 4               | 3              | 28             | $\rightarrow$ | 0              | $-4$           | $\overline{2}$ | $-5$           | $\overline{2}$ |   |
| 6              |              | 4              | $\overline{2}$ | 2               | 1              | 20             |               | 0              | -6             | $-2$           | $-15$          | $-32$          |   |
| $\overline{7}$ |              | $-3$           | $\mathbf{1}$   | 3               | $\overline{2}$ | 6              |               | $\bf{0}$       | $\overline{7}$ | 6              | 14             | 45             |   |
| 8              |              |                |                |                 |                |                |               |                |                |                |                |                |   |
| 9              |              |                |                |                 |                |                |               |                |                |                |                |                |   |
| 10             |              |                |                | A <sub>2</sub>  |                |                |               | A3             |                |                |                |                |   |
| 11             |              | 1              | $\overline{2}$ | 1               | 4              | 13             |               | 1              | $\overline{2}$ | 1              | 4              | 13             |   |
| 12             |              | 0              | $-4$           | $\overline{2}$  | -5             | $\overline{2}$ | $\rightarrow$ | $\bf{0}$       | $-4$           | $\overline{2}$ | -5             | $\overline{2}$ |   |
| 13             |              | $\mathbf{0}$   | $\mathbf{0}$   | $-5$            | $-8$           | $-35$          |               | $\bf{0}$       | $\mathbf 0$    | $-5$           | $-8$           | $-35$          |   |
| 14             |              | $\mathbf 0$    | $\bf{0}$       | 9,5             | 5,3            | 48,5           |               | $\bf{0}$       | $\mathbf 0$    | $\mathbf{0}$   | $-9$           | $-18$          |   |
| $15\,$         |              |                |                |                 |                |                |               |                |                |                |                |                |   |
| 16             |              |                |                |                 |                |                |               | Χ              |                |                |                |                |   |
| 17             |              | $x1=$          |                |                 |                | 3              |               | 3              |                |                |                |                |   |
| 18             |              | $x2=$          |                |                 | $-1$           |                |               | $-1$           |                |                |                |                |   |
| 19             |              | $x3=$          |                | $\overline{4}$  |                |                |               | 4              |                |                |                |                |   |
| 20             |              | $x4=$          | $\overline{2}$ |                 |                |                |               | $\overline{2}$ |                |                |                |                |   |
| $21\,$         |              |                |                |                 |                |                |               |                |                |                |                |                |   |
| 22             |              |                |                |                 |                |                |               |                |                |                |                |                |   |

Figura 3. Resolución mediante el Método de Gauss

En este caso y siguiendo los pasos se tiene:

i.- Se escribe la matriz ampliada en "B4:F7"

ii.- Se copia la matriz anterior a la posición "H4:L7" y en esta matriz que se denomina A1 se hacen cero los coeficientes  $a_{i1}$  para cada fila *i*-ésima, con *i* > 1. Así para el caso  $a_{21}$ , hay que restar a la segunda fila la primera fila multiplicada por el multiplicador,  $a_{21}/a_{11}$ . Por tanto en la celda "H5", la fórmula a introducir es la siguiente "=B5-(B5/B4)\*B4", de igual forma para las filas tercera y cuarta, las fórmulas en H6 e H7 son "=B6-(B6/B4)\*B4" y "=B7-(B7/B4)\*B4".

XXIII Jornadas ASEPUMA – XI Encuentro Internacional 9 iii.- Se copia la matriz anterior a la posición "B11:F14" y en esta matriz que se denomina A2 se hacen cero los coeficientes  $a_{i2}$  para cada fila *i*-ésima, con  $i > 2$ , de igual forma que en el paso anterior. Una vez más se copia la matriz obtenida a la

posición "H11:L14", obteniendo la matriz A3, en la que se hacen cero los coeficientes  $a_{i3}$  para cada fila *i*-ésima, con  $i > 3$ .

Una vez obtenida la matriz triangular, A3, se puede utilizar el método de sustitución regresiva, introducimos las fórmulas que se corresponden con la ecuación (7), es decir, en la celda "C20" se introduce "=L14/K14", en "D19" se introduce, "=(L13-K13\*C20)/J13", en "E18" se introduce "=(L12-K12\*C20-J12\*D19)/I12", y en "F17" se introduce "=(L11-K11\*C20-J11\*D19-I11\*E18)/H11".De esta forma se llega a la solución final.

### *3.1.2. Método de Gauss-Jordan*

El Método de Gauss-Jordan consiste en obtener la matriz identidad a partir de una matriz dada, es decir hacer ceros por encima y por debajo de la diagonal y hacer unos en los elementos de la diagonal, de forma que la columna correspondiente a los términos independientes una vez transformada sean las soluciones al sistema. Los pasos a aplicar del método son los siguientes:

- i. Se escribe la matriz ampliada a partir de la matriz de coeficientes y de los coeficientes independientes
- ii. Si hay algún elemento  $a_{ii} = 0$  se utiliza la estrategia de pivoteo trivial, vista anteriormente.
- iii. Para cada valor  $i$  entre  $1 \vee n$ 
	- a) Se multiplican la fila i por  $1/a_{ii}$  de forma que los elementos de la diagonal sean todos iguales a 1.
	- b) Hacer cero el coeficiente de la incógnita 1-ésima para todas las filas a excepción de la fila 1-ésima. Esto se hará restando a la fila *k*-ésima la fila  $i$ -ésima multiplicada por el coeficiente de la fila  $k$ -ésima,  $a_{ik}$ .
- iv. Llegados aquí la solución viene dada por los valores de la última columna.

Ejemplo 4.- Hallar la solución del sistema de ecuaciones lineales del ejemplo 1 aplicando el Método de Gauss-Jordan.

Solución.- En este caso y siguiendo los pasos se tiene:

i.- Se escribe la matriz ampliada en "B4:F7"

ii.- Como el elemento  $a_{22}$  es igual a 0, siguiendo la estrategia de pivoteo trivial se intercambian las filas 2 y 3, y se obtiene la matriz A1 en el rango "H4:L7"

iii.- a) Se multiplican la primera fila por el valor  $1/a_{11}$  de forma que los elementos de la diagonal sean todos iguales a 1. Se obtiene de esta manera la matriz A2 en el rango N4:R7. En particular para las celdas "N4..R4", las fórmulas serían: "=H4/H4", "=I4/H4", "=J4/H4", "=K4/H4" y "=L4/H4" respectivamente.

b) Se hacen cero los coeficientes  $a_{i1}$  para cada fila *i*-ésima, con  $i > 1$ , y se obtiene el resto de la matriz, así para el caso  $a_{21}$ , hay que restar a la segunda fila la primera fila multiplicada por el valor  $a_{21}$ . Por tanto en la celda "N5", la fórmula es "=H5-(H5\*H4)", y análogamente para las filas tercera y cuarta, las fórmulas a introducir en "N6" y "N7" son "=H6-(H6\*H4)" y "=H7-(H7\*H4)" respectivamente.

Repitiendo el paso iii) para las filas 2 a 4 se obtiene el resultado final.

Los resultados obtenidos están en la figura 4.

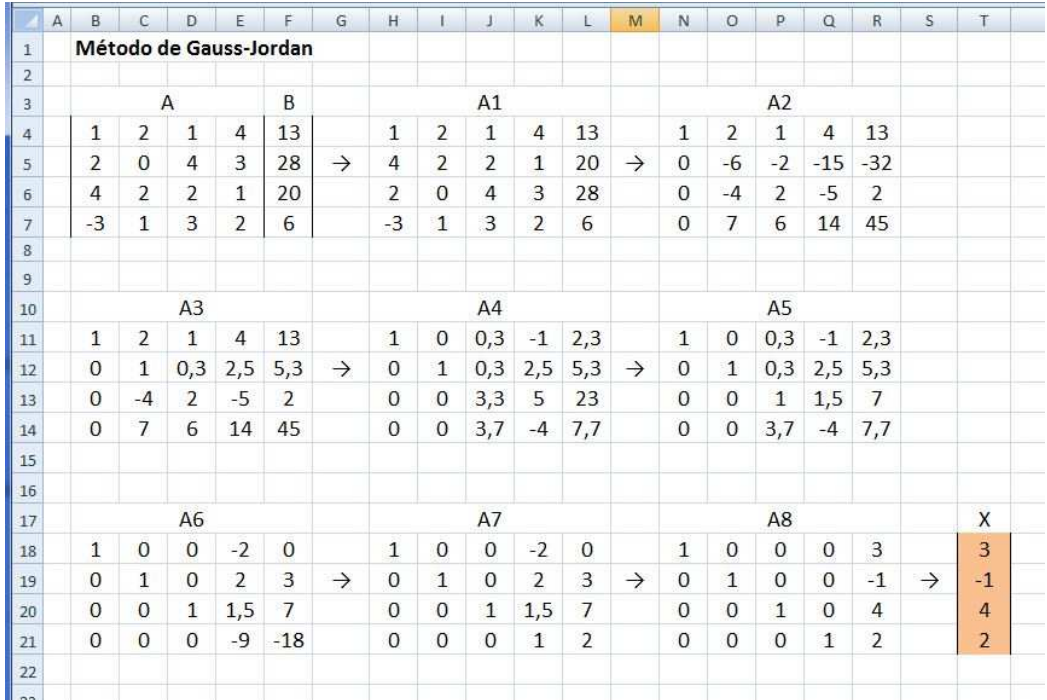

Figura 4. Resolución mediante el Método de Gauss-Jordan

XXIII Jornadas ASEPUMA – XI Encuentro Internacional Anales de ASEPUMA nº 23: *104*

### **3.2. Métodos iterativos**

Los métodos directos presentan dos características que limitan enormemente su uso, en primer lugar para tamaños de matriz de coeficientes de orden grande, mayor que 100, la propagación de los errores de redondeo es también muy grande y la solución obtenida puede diferir de la real en demasía; en segundo lugar la aplicación de métodos directos a las matrices dispersas, matrices de gran tamaño que tienen la particularidad de tener muchos elementos nulos que no están distribuidos alrededor de la diagonal principal, produce el efecto de rellenado y los resultados obtenidos no suelen ser buenos. Estos motivos son los que inciden en la utilización de métodos iterativos.

En los métodos iterativos se alcanza la solución, en general aproximada, como límite de una sucesión de vectores, partiendo de un vector inicial y de acuerdo a un criterio de parada.

Se introducen ahora algunos conceptos más que se van a necesitar para poder utilizar los métodos iterativos.

Dados dos vectores  $X, Y$  de  $\mathbb{R}^n$ , definimos la distancia euclídea o norma 2 entre los vectores  $X \in Y$ , y lo denotamos  $\| \cdot \|_2$  como

$$
||X - Y||_2 = \left(\sum_{j=1}^n (x_j - y_j)^2\right)^{1/2}
$$
\n(9)

El criterio de parada lo estableceremos de acuerdo a la distancia euclídea.

Dada  $A$  cuadrada de orden  $n$ , decimos que  $A$  es de diagonal estrictamente dominante si

$$
|a_{kk}| > \sum_{\substack{j=1 \ j \neq k}}^{n} |a_{kj}|, \qquad \forall k = 1, 2, ..., n
$$
 (10)

es decir, en cada fila, el elemento de la diagonal es mayor que la suma del resto de elementos de la fila. Y se puede demostrar que si  $A$  es una matriz cuadrada de orden  $n$ de diagonal estrictamente dominante, entonces el sistema  $AX = B$  tiene solución única.

> XXIII Jornadas ASEPUMA – XI Encuentro Internacional Anales de ASEPUMA nº 23: *104*

### *3.2.1. Método de Jacobi*

Sea  $AX = B$  un sistema de ecuaciones lineales de orden  $n \times n$  y sea el vector  $P_k = (x_1^{(k)}, x_2^{(k)}, \dots, x_j^{(k)}, \dots, x_n^{(k)})$  el punto obtenido en la *k*-ésima iteración.

El valor de  $x_j^{(k+1)}$  se obtiene como:

$$
x_j^{(k+1)} = \frac{b_j - a_{j1}x_1^{(k)} - \dots - a_{jj-1}x_{j-1}^{(k)} - a_{jj+1}x_{j+1}^{(k)} - \dots - a_{jn}x_n^{(k)}}{a_{jj}}
$$
(11)

Si la matriz de coeficientes es de diagonal estrictamente dominante, entonces el Método de Jacobi converge a la solución única independientemente del vector de partida.

Ejemplo 7.- Hallar la solución del siguiente sistema de ecuaciones lineales aplicando el Método de Jacobi, teniendo como punto de partida (0,0,0,0) y como criterio de parada una distancia menor a 1e-6.

$$
\begin{cases}\n5x_1 - x_2 + x_3 = 6 \\
4x_1 - 8x_2 + x_3 + x_4 = -5 \\
-2x_1 + x_2 + 5x_3 + x_4 = 19 \\
x_2 + 2x_3 + 4x_4 = 24\n\end{cases}
$$

Solución.-

En este método despejamos de cada ecuación una incógnita de acuerdo a (11), y así tendremos por ejemplo para  $x_1$ :

$$
x_1^{(k+1)} = \frac{b_1 - a_{12}x_2^{(k)} - a_{13}x_3^{(k)} - a_{14}x_4^{(k)}}{a_{11}}
$$

i.- Se escriben la matriz de coeficientes y la matriz de los coeficientes independientes

ii.- Escribimos el punto de partida en el rango "B10:E10"

iii.- En "B11" introducimos la fórmula que permite obtener el valor de la incógnita  $x_1$  en la iteración 1, es decir "=(G4-C4\*C10-D4\*D10-E4\*E10)/B4", análogo para el resto de incógnitas y en "F11", introducimos la fórmula para calcular la distancia euclídea entre esta solución y la anterior, mediante la fórmula basada en (9), "=RAIZ((B11-B10)^2+(C11-C10)^2+(D11-D10)^2+(E11-E10)^2)".

Arrastrando el rango "B11:F11" hacia abajo llegamos a la solución. Nótese que con cualquier otro punto de partida se llega a la misma solución. Los resultados obtenidos están en la figura 5.

XXIII Jornadas ASEPUMA – XI Encuentro Internacional

|                         | A                | B.           | C            | D              | E              | F        | G    | H                       |               | J.             | K             | L              | M           |
|-------------------------|------------------|--------------|--------------|----------------|----------------|----------|------|-------------------------|---------------|----------------|---------------|----------------|-------------|
| $\mathbf 1$             | Método de Jacobi |              |              |                |                |          |      |                         |               |                |               |                |             |
| $\overline{2}$          |                  |              |              |                |                |          |      |                         |               |                |               |                |             |
| $\overline{\mathbf{3}}$ |                  |              | А            |                |                |          | B    |                         |               |                |               |                |             |
| $\overline{\mathbf{4}}$ |                  | 5            | $-1$         | $\mathbf{1}$   | $\overline{0}$ |          | 6    |                         |               |                |               |                |             |
| 5                       |                  | 4            | $-8$         | $\overline{1}$ | $\mathbf{1}$   |          | $-5$ |                         |               |                |               |                |             |
| 6                       |                  | $-2$         | $\mathbf{1}$ | 5              | $\mathbf{1}$   |          | 19   |                         |               |                |               |                |             |
| $\overline{7}$          |                  | $\mathbf{0}$ | $\mathbf{1}$ | $\overline{2}$ | $\overline{4}$ |          | 24   |                         |               |                |               |                |             |
| $\mathbf{g}$            |                  |              |              |                |                |          |      |                         |               |                |               |                |             |
| $\overline{9}$          | k                | x1           | x2           | x3             | x4             | 11.11    |      | $\mathbf k$             | x1            | x <sub>2</sub> | x3            | x4             | .           |
| 10                      | $\mathbf{0}$     | $\mathbf{0}$ | $\bf{0}$     | $\mathbf{0}$   | $\Omega$       |          |      | 0                       | 1000          | 1000           | 1000          | 1000           |             |
| 11                      | $\mathbf{1}$     | 1,2000000    | 0,6250000    | 3,8000000      | 6,0000000      | 7,229843 |      | $\mathbf{1}$            | 1,2000000     | 750,6250000    | 3,8000000     | $-744,0000000$ | 2256,931494 |
| 12                      | $\overline{2}$   | 0,5650000    | 2,4500000    | 2,9550000      | 3,9437500      | 2,945512 |      | $\overline{2}$          | 150,5650000   | $-91,3000000$  | 2,9550000     | $-183,5562500$ | 1022,372496 |
| 13                      | 3                | 1,0990000    | 1,7698438    | 2,7472500      | 3,9100000      | 0,889982 |      | $\overline{\mathbf{3}}$ | $-17,6510000$ | 53,3323438     | 118,9972500   | 27,3475000     | 327,355057  |
| 14                      | $\overline{4}$   | 1,0045188    | 2,0066563    | 3,1036313      | 4,1839141      | 0,516762 |      | 4                       | $-11,9329813$ | 10,0925938     | $-19,3963688$ | $-66,8317109$  | 172,988119  |
| 15                      | 5                | 0,9806050    | 2,0382025    | 2,9636934      | 3,9465203      | 0,278398 |      | 5                       | 7,0977925     | $-16,1200006$  | 10,3746309    | 13,1750359     | 91,305325   |
| 16                      | 6                | 1.0149018    | 1,9790792    | 2,9952974      | 4.0086026      | 0.097595 |      | 6                       | $-4.0989263$  | 7,1176046      | 7,2281099     | 4,8426847      | 27,288853   |
| 17                      | $\overline{7}$   | 0,9967564    | 2,0079384    | 3,0084244      | 4,0075815      | 0,036544 |      | $\overline{7}$          | 1,1778989     | 0,0843862      | $-0,2316284$  | 0,6065439      | 12,284284   |
| 18                      | 8                | 0,9999028    | 2,0003789    | 2,9955986      | 3,9938032      | 0,020528 |      | 8                       | 1,2632029     | 1,2608139      | 4,1329736     | 6,0947176      | 7,110630    |
| 19                      | 9                | 1,0009561    | 1,9986266    | 3,0011247      | 4,0021060      | 0,010181 |      | 9                       | 0,6255681     | 2,5350629      | 2,8341749     | 3,6183097      | 3,138433    |
| 20                      | 10               | 0,9995004    | 2,0008819    | 3,0002359      | 3,9997810      | 0,003661 |      | 10                      | 1,1401776     | 1,7443446      | 2,8195527     | 3,9491469      | 0,999863    |
| 21                      | 11               | 1,0001292    | 1,9997523    | 2,9996676      | 3,9996616      | 0,001417 |      | 11                      | 0,9849584     | 2,0411762      | 3,1173727     | 4,1541375      | 0,492869    |
| 22                      | 12               | 1,0000169    | 1,9999807    | 3,0001689      | 4,0002281      | 0.000798 |      | 12                      | 0,9847607     | 2,0264180      | 2,9549206     | 3,9310196      | 0,276388    |
| 23                      | 13               | 0,9999624    | 2,0000581    | 2,9999650      | 3,9999204      | 0,000381 |      | 13                      | 1,0142995     | 1,9781229      | 3,0024168     | 4,0159352      | 0,112568    |
| 24                      | 14               | 1,0000186    | 1,9999669    | 2,9999893      | 4,0000030      | 0,000137 |      | 14                      | 0,9951412     | 2,0094437      | 3,0069082     | 4,0042609      | 0,038788    |
| 25                      | 15               | 0.9999955    | 2,0000083    | 3.0000135      | 4,0000137      | 0.000054 |      | 15                      | 1,0005071     | 1,9989667      | 2,9953156     | 3,9941850      | 0,019351    |
| 26                      | 16               | 0,9999990    | 2,0000012    | 2,9999938      | 3,9999912      | 0,000031 |      | 16                      | 1,0007302     | 1,9989411      | 3,0015725     | 4,0026005      | 0,010489    |
| 27                      | 17               | 1,0000015    | 1,9999976    | 3,0000011      | 4.0000028      | 0.000014 |      | 17                      | 0,9994737     | 2,0008867      | 2,9999838     | 3,9994785      | 0,004199    |
| 28                      | 18               | 0,9999993    | 2,0000012    | 3,0000005      | 4,0000000      | 0,000005 |      | 18                      | 1,0001806     | 1,9996696      | 2,9997164     | 3,9997864      | 0,001465    |
| 29                      | 19               | 1,0000001    | 1,9999997    | 2,9999995      | 3,9999994      | 0,000002 |      | 19                      | 0,9999906     | 2,0000282      | 3,0001810     | 4,0002244      | 0,000756    |
| 30                      | 20               | 1,0000000    | 1,9999999    | 3,0000002      | 4,0000003      | 0,000001 |      | 20                      | 0,9999694     | 2,0000460      | 2,9999458     | 3,9999024      | 0,000400    |
| 31                      | 21               | 0,9999999    | 2,0000001    | 3,0000000      | 3,9999999      | 0,000001 |      | 21                      | 1,0000200     | 1,9999657      | 2,9999981     | 4,0000156      | 0,000157    |
| 32                      | 22               | 1,0000000    | 2,0000000    | 3,0000000      | 4,0000000      | 0,000000 |      | 22                      | 0,9999935     | 2,0000117      | 3,0000117     | 4,0000095      | 0,000055    |
| 33                      |                  |              |              |                |                |          |      | 23                      | 1,0000000     | 1,9999994      | 2,9999932     | 3,9999912      | 0,000030    |
| 34                      |                  |              |              |                |                |          |      | 24                      | 1.0000013     | 1,9999980      | 3.0000019     | 4,0000036      | 0,000015    |
| 35                      |                  |              |              |                |                |          |      | 25                      | 0,9999992     | 2,0000013      | 3,0000002     | 3,9999996      | 0,000006    |
| 36                      |                  |              |              |                |                |          |      | 26                      | 1,0000002     | 1,9999996      | 2,9999995     | 3,9999996      | 0,000002    |
| 37                      |                  |              |              |                |                |          |      | 27                      | 1,0000000     | 2,0000000      | 3,0000003     | 4,0000003      | 0,000001    |
| 38                      |                  |              |              |                |                |          |      | 28                      | 0,9999999     | 2,0000001      | 2,9999999     | 3,9999999      | 0,000001    |
| 39                      |                  |              |              |                |                |          |      | 29                      | 1,0000000     | 2,0000000      | 3,0000000     | 4,0000000      | 0,000000    |
| 40                      |                  |              |              |                |                |          |      |                         |               |                |               |                |             |

Figura 5. Resolución mediante el Método de Jacobi

### *3.2.2. Método de Gauss-Seidel*

En algunos casos podemos acelerar la convergencia. Como  $x_1^{(k+1)}$  es probablemente mejor aproximación que  $x_1^{(k)}$ , es razonable usar  $x_1^{(k+1)}$  en vez de  $x_1^{(k)}$ para calcular  $x_2^{(k+1)}$ . De manera análoga, será razonable usar  $x_1^{(k+1)}$  y  $x_2^{(k+1)}$  en el cálculo de  $x_3^{(k+1)}$ y así sucesivamente.

Así se define el método de Gauss-Seidel, donde dado  $P_k = (x_1^{(k)}, x_2^{(k)}, \dots, x_j^{(k)}, \dots, x_n^{(k)})$  el punto obtenido en la *k*-ésima iteración, entonces el valor de  $x_j^{(k+1)}$  se obtiene como:

$$
x_j^{(k+1)} = \frac{b_j - a_{j1}x_1^{(k+1)} - \dots - a_{jj-1}x_{j-1}^{(k+1)} - a_{jj+1}x_{j+1}^{(k)} - \dots - a_{jn}x_n^{(k)}}{a_{jj}}
$$
(12)

XXIII Jornadas ASEPUMA – XI Encuentro Internacional

Anales de ASEPUMA nº 23: *104*

14

Si la matriz A de coeficientes es de diagonal estrictamente dominante, entonces el Método de Gauss-Seidel converge a la solución única independientemente del vector de partida. En general este método converge más rápidamente que el de Jacobi.

Ejemplo 6.- Hallar la solución del sistema de ecuaciones del ejemplo 5 aplicando el Método de Gauss-Seidel con el mismo punto de partida y criterio de parada.

Solución.- En este método despejamos de cada ecuación una incógnita de acuerdo a (12), y así tendremos por ejemplo para  $x_2$ :

$$
x_2^{(k+1)} = \frac{b_2 - a_{21}x_1^{(k+1)} - a_{23}x_3^{(k)} - a_{24}x_4^{(k)}}{a_{22}}
$$

i.- Se escriben la matriz de coeficientes y la matriz de los coeficientes independientes

ii.- Se escribe el punto de partida en el rango "B10:E10"

iii.- Se introducen las distintas fórmulas a partir de "B11". Así por ejemplo en "C11" introducimos la fórmula que permite obtener el valor de la incógnita  $x_2$  en la iteración 1, es decir "=(G5-B5\*B11-D5\*D10-E5\*E10)/C5", y se hace de forma análoga para el resto de incógnitas y en "F11", introducimos la fórmula para calcular la distancia euclídea entre esta solución y la anterior, mediante la fórmula basada en (9), "=RAIZ((B11-B10)^2+(C11-C10)^2+(D11-D10)^2+(E11-E10)^2)".

Arrastrando el rango "B11:F11" hacia abajo se llega a la solución. Nótese la rapidez en la convergencia. Los resultados obtenidos están en la figura 6.

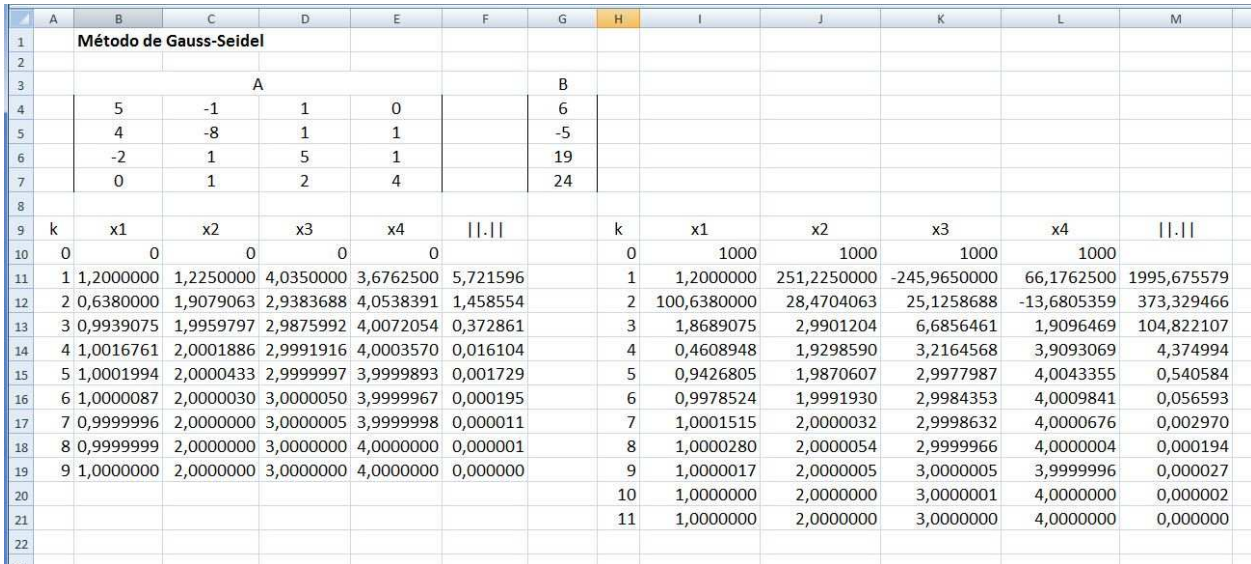

XXIII Jornadas ASEPUMA – XI Encuentro Internacional Anales de ASEPUMA nº 23: *104* Figura 6. Resolución mediante el Método de Gauss-Seidel

## **4. PROGRAMACIÓN DE MÉTODOS DE RESOLUCIÓN CON VBA**

En esta sección se van a implementar mediante VBA (Visual Basic for Applications) algunos de los métodos vistos en los epígrafes anteriores de forma que se puedan hallar las soluciones de un sistema de ecuaciones lineales dado de forma automática, sin más que introducir el orden del sistema, la matriz de coeficientes y la matriz de términos independientes.

Para cada uno de los métodos se especifica un procedimiento Sub, el cual va a leer la dimensión del sistema y la matriz de coeficientes y a partir de ésta y de acuerdo al método elegido calculará entre otros el valor del determinante, la inversa de la matriz, si la matriz es estrictamente dominante, etc… de forma que se lleve a cabo el método y muestre la solución en la matriz de soluciones. Se muestran a continuación los códigos para alguno de los procedimientos:

Sub MultInversa()

```
' Halla la solución de un sistema de Cramer, 
' utilizando el Método de multiplicacion por la inversa. 
' (c) Fº Javier Palencia, 10-IV-2015 
     ' Datos de entrada: Matrices A y B 
     ' Datos de salida: Solución del sistema 
     'Declaración de variables 
    Dim n As Integer 
    Dim dDet As Double 
    Dim sA, sInvA, sX, sB As String 
    Dim rA, rInvA, rX, rB As Range 
    'Lee la dimensión del sistema 
   n = Cells(4, 5). Value
    'Establece el rango de la matriz 
   sA = "D8: " \& Chr(Asc("D") + n - 1) \& (7 + n)Set rA = Range(sA) 'Halla el determinante de la matriz de coeficientes 
   dDet = Application.WorksheetFunction.MDeterm(rA) If Abs(dDet) > 0 Then 
         'Si el determinante no es de cero, hay solución 
         'Se establece el rango de la matriz inversa
        Cells(9 + n, 4). Value = "inv(A)"
        sInvA = "D" & (10 + n) & "::" & Chr(Asc("D") + n- 1) & (10+2*n-1) Set rInvA = Range(sInvA) 
         'Calcula la matriz inversa 
         rInvA.Value = Application.WorksheetFunction.MInverse(rA) 
         'Establece el rango de la matriz de términos independientes 
        SB = Chr(Asc("D") + n+ 3) & "8: " & Chr(Asc("D") + n+3) & (7+n)Set rB = Range(sB) 'Establece el rango de la matriz solución 
        S X = Chr(Asc("D") +n + 1) & "8:" & Chr(Asc("D") +n+1) & (7+n)Set rX = Range(sX) 'Calcula la matriz solución
```
XXIII Jornadas ASEPUMA – XI Encuentro Internacional

16

Else

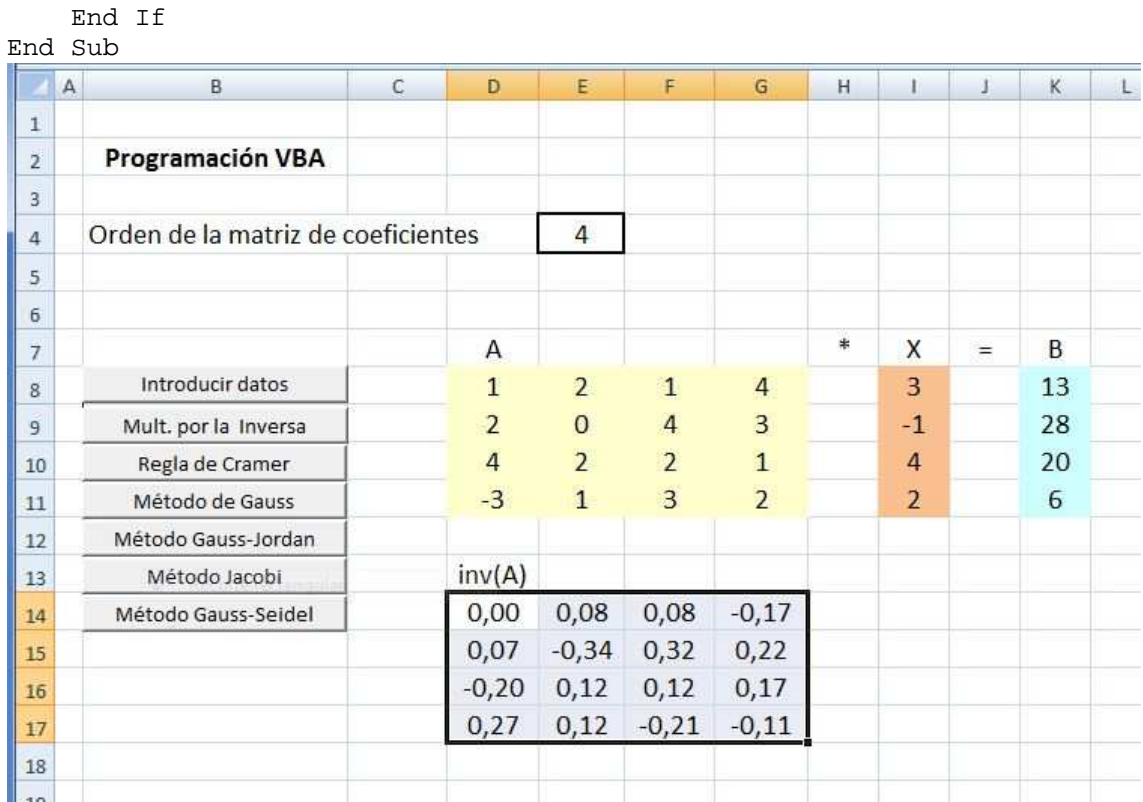

rX.Value = Application.WorksheetFunction.MMult(rInvA, rB)

MsgBox "El sistema propuesto no es compatible determinado"

Figura 7. Resolución mediante el Método de multiplicación por la inversa en VBA

```
Sub Gauss_Seidel() 
' Halla la solución de un sistema de ecuaciones lineales, 
' utilizando el Método iterativo de Gauss_Seidel. 
' (c) Fº Javier Palencia, 10-IV-2015 
     ' Datos de entrada: Matrices A y B 
     ' Datos de salida: Solución del sistema 
     'Lee la dimensión del sistema 
   n = \text{Cells}(4, 5). Value
     'Redimensionamos las matrices 
   ReDim A(1 To n, 1 To n + 1)
    ReDim X1(1 To n) 
    ReDim X2(1 To n) 
     'Igualamos las matrices de solución a 0 
    For i = 1 To n
        X2(i) = 0 Next 
     'Leemos las matrices 
    For i = 1 To n
        For j = 1 To n
            A(i, j) = Cells(7 + i, 3 + j).Value
         Next 
        A(i, n + 1) = Cells(7 + i, 7 + n).Value
     Next
```
XXIII Jornadas ASEPUMA – XI Encuentro Internacional

```
Anales de ASEPUMA nº 23: 104
```
17

```
XXIII Jornadas ASEPUMA – XI Encuentro Internacional
                      Anales de ASEPUMA nº 23: 104
                                                                      18
 bEstDom = True 
 'Comprobamos que la matriz es estrictamente dominante 
For i = 1 To n
    dSuma = 0For j = 1 To n
         If i <> j Then 
             dSuma = dSuma + Abs(A(i, j)) End If 
     Next 
    If Abs(A(i, i)) \leq dSuma Then
        bEstDom = False 
       i = n + 1 End If 
 Next 
 If bEstDom Then 
     'Ponemos nombre a las columnas 
    dDist = 1 iNIter = 0 
    Cells(9 + n, 3).Value = "k"Cells(9 + n, 3 + n + 1).Value = "||.||"
    For i = 1 To n
          Cells(9 + n, 3 + i). Value = "x" & i
     Next 
    Cells(10 + n, 3). Value = iNIter
    sDest = "D" & (10 + n) & "::" & Chr(Asc("D") + n) & (10 + n) Set rDest = Range(sDest) 
     rDest.Value = X2 
    Cells(8 + n + 2, 3 + n + 1).Value = dDist
     While dDist >= 0.000001 And iNIter <= 20000
        For i = 1 To n
              'Calculamos la nueva iteración para cada incógnita 
             X2(i) = A(i, n + 1)For j = 1 To n
                 If i \leftrightarrow j Then
                     X2(i) = X2(i) - X2(j) * A(i, j) End If 
              Next 
             X2(i) = X2(i) / A(i, i) Next 
        dDistp = 0For j = 1 To n
             dDistp = dDistp + (X2(j) - X1(j)) ^ 2
         Next 
         dDist = Sqr(dDistp) 
        x1 = x2 iNIter = iNIter + 1 
        Cells(10 + n + iNIter, 3). Value = iNIter
        sDest="D"&(10+n+iNIter)&":"&Chr(Asc("D")+n-1)&(10+n+iNIter) 
         Set rDest = Range(sDest) 
         rDest.Value = X2 
        Cells(8 + n + 2 + iNIter, 3 + n + 1). Value = dDist
     Wend 
     'Escribimos la solución final 
    For i = 1 To n
        sX = Chr(Asc("D") + n + 1) & (7 + i)Set rX = Range(sX)
```

```
rX.Vallow = X2(i) Next 
    Else 
        MsgBox "La matriz de coeficientes no es estrictamente 
dominante. No se puede aplicar el Método de Gauss-Seidel" 
    End If 
End Sub
```

|                                | $\overline{A}$<br>B.               | C.   | D              | E.             | F.             | $\mathbb{G}$ | H         |                | J.  | ĸ    | L |
|--------------------------------|------------------------------------|------|----------------|----------------|----------------|--------------|-----------|----------------|-----|------|---|
| $\mathbf{1}$<br>$\overline{2}$ | Programación VBA                   |      |                |                |                |              |           |                |     |      |   |
| 3                              |                                    |      |                |                |                |              |           |                |     |      |   |
| 4                              | Orden de la matriz de coeficientes |      |                | 4              |                |              |           |                |     |      |   |
| 5                              |                                    |      |                |                |                |              |           |                |     |      |   |
| 6                              |                                    |      |                |                |                |              |           |                |     |      |   |
| 7                              |                                    |      | A              |                |                |              | ۰         | X              | $=$ | B    |   |
| 8                              | Introducir datos                   |      | 5              | $-1$           | $\mathbf{1}$   | $\mathbf{0}$ |           | $\mathbf{1}$   |     | 6    |   |
| 9                              | Mult. por la Inversa               |      | $\overline{4}$ | $-8$           | $\mathbf{1}$   | $\mathbf{1}$ |           | $\overline{a}$ |     | $-5$ |   |
| 10                             | Regla de Cramer                    |      | $-2$           | $\mathbf{1}$   | 5              | $\mathbf{1}$ |           | 3              |     | 19   |   |
| 11                             | Método de Gauss                    |      | $\mathbf{0}$   | $\overline{1}$ | $\overline{2}$ | 4            |           | 4              |     | 24   |   |
| 12                             | Método Gauss-Jordan                |      |                |                |                |              |           |                |     |      |   |
| 13                             | Método Jacobi                      | k    | x1             | x2             | x3             | x4           | .  .      |                |     |      |   |
| 14                             | Método Gauss-Seidel                | 0,00 | 0,000000       | 0,000000       | 0,000000       | 0,000000     | 1,0000000 |                |     |      |   |
| 15                             |                                    | 1,00 | 1,200000       | 1,225000       | 4,035000       | 3,676250     | 5,7215963 |                |     |      |   |
| 16                             |                                    | 2,00 | 0,638000       | 1,907906       | 2,938369       | 4,053839     | 1,4585536 |                |     |      |   |
| 17                             |                                    | 3,00 | 0,993908       | 1.995980       | 2,987599       | 4,007205     | 0.3728611 |                |     |      |   |
| 18                             |                                    | 4,00 | 1,001676       | 2,000189       | 2,999192       | 4,000357     | 0,0161044 |                |     |      |   |
| 19                             |                                    | 5,00 | 1,000199       | 2,000043       | 3,000000       | 3,999989     | 0.0017291 |                |     |      |   |
| 20                             |                                    | 6,00 | 1,000009       | 2,000003       | 3,000005       | 3,999997     | 0,0001951 |                |     |      |   |
| 21                             |                                    | 7,00 | 1,000000       | 2,000000       | 3,000000       | 4,000000     | 0,0000110 |                |     |      |   |
| 22                             |                                    | 8,00 | 1,000000       | 2,000000       | 3,000000       | 4,000000     | 0,0000006 |                |     |      |   |
| 23                             |                                    |      |                |                |                |              |           |                |     |      |   |
| 124                            |                                    |      |                |                |                |              |           |                |     |      |   |

Figura 8. Resolución mediante el Método de Gauss-Seidel en VBA

### **5. CONCLUSIONES**

Se ha podido comprobar que mediante la hoja de cálculo Excel es extremadamente sencillo encontrar la solución de un sistema de ecuaciones lineales, y mediante la utilización de métodos numéricos se ha salvado las limitaciones propias de la hoja de cálculo en cuanto a la dimensión de la matriz de coeficientes a la hora de operar.

Igualmente se ha mostrado que con una sencilla implementación en VBA, se pueden hallar la solución de sistemas grandes con un mínimo esfuerzo.

La programación se ha realizado de la forma más simple posible de forma que se pueda replicar fácilmente el programa para cualquier método.

Finalmente se ha optado por generar programas que no dependan del tamaño del sistema ni de unos datos fijos sino que leyendo de pantalla generen la solución.

```
XXIII Jornadas ASEPUMA – XI Encuentro Internacional
            Anales de ASEPUMA nº 23: 104
                                                                       19
```
## **6. REFERENCIAS BIBLIOGRÁFICAS**

- M. Amelot, VBA Excel 2007, Ediciones ENI, (Barcelona, 2007)
- J.J Bernal García, Aportaciones para la mejora de la presentación grafica de datos cuantitativos en Excel, Revista Rect@. Vol. 16: 41242-412, XVI Congreso ASEPUMA y IV Encuentro Internacional. (Cartagena, 2008).
- J.J. Bernal García, Representación automática de funciones en Excel y su aplicación docente, Revista Rect@. Vol. 12, pp: 141 a 157. (2011)
- R. Burden, J. Faires, Análisis numerico ( $7^{\circ}$  ed.), Thomson Learning, (México, 2002)
- C.F. Gerald, P.O. Wheatley, Análisis numerico con aplicaciones (6ª ed.), Pearson Prentice-Hall, (México, 2000)
- R. Larson, R. Hostetler, B. Edwards, Cálculo I (7ª ed), Pirámide (Madrid, 2005)
- J. H. Mathews, K.D. Fink, Métodos numéricos con Matlab (3ª ed.), Pearson Prentice-Hall, (Madrid, 2000).
- F. J. Palencia González, Resolución de ecuaciones diferenciales con Excel, Revista Recta@- Monográfico nº 4, pp: 57 a 82. (2013)
- F. J. Palencia González, J. Rodríguez Ruiz, M.C. García Llamas, Resolución de integrales definidas con Excel, Revista Anales de Asepuma nº 22. (2014)
- Shoichiro Nakamura, Análisis numérico y visualización gráfica con Matlab, Pearson Prentice-Hall, (México, 1997)
- J. Walkenbach, Excel 2010.Programación con VBA, Anaya Multimedia-Wiley (Madrid, 2011)